## 辽宁城市建设职业技术学院文件

辽城建院〔2021〕10 号

## 辽宁城市建设职业技术学院 关于印发《校内助学金评审实施办法(修订)》 的通知

各部门:

《校内助学金评审实施办法(修订)》已经 2021 年第一次 校务会审议通过,现印发给你们,请认真组织学习并贯彻执行。

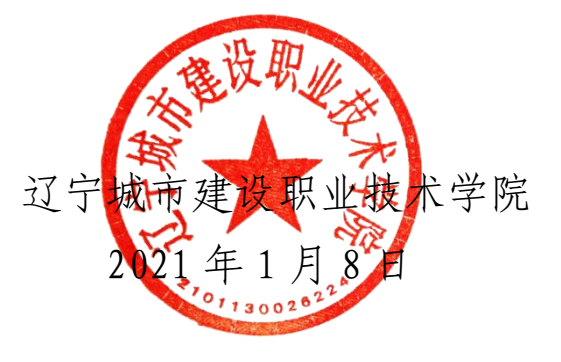

(此件主动公开)

## 辽宁城市建设职业技术学院 校内助学金评审实施办法(修订)

第一条 为切实做好家庭经济困难学生资助工作,帮助家 庭经济困难学生解决学习和生活费用,顺利完成学业,根据《辽 宁省人民政府关于建立健全普通本科高校 高等职业学校和中 等职业学校家庭经济困难学生资助政策体系的意见》(辽政发 〔2007〕35 号)和《辽宁省学生资助资金管理办法》(辽财教规 〔2019〕2 号)等有关文件规定,特制定本办法。

第二条 校内助学金经费由学院按照国家和省有关规定从 事业收入中按一定比例足额提取,做到专款专用。

第三条 校内助学金的资助对象如下:

1.在籍并注册的全日制在校学生;

2.符合学院《国家(省政府)奖学金、国家励志奖学金、 国家助学金评审实施办法(修订)》(辽城建院〔2020〕 67 号) 中关于国家助学金的申请条件;

3.已通过家庭经济困难学生认定、建立家庭经济困难学生 档案的学生。

第四条 校内助学金的资助比例原则上不超过一年级学生 人数的 5%。

 $-2 -$ 

第五条 校内助学金不分等级,资助标准为2000元/学年, 按学期分两次发放。

第六条 校内助学金申请审批程序如下:

1.申请人填写《校内助学金申请表》(见附件)(一式两份);

2.申请人所在班团支部、班委会对申请人在校学习、生活 等情况进行评议;辅导员提出意见后,将有关材料送所在系审 核;

3.各系对申请人情况提出意见,有关材料送学生处;

4.学生工作委员会召开会议,审查并确定资助对象名单;

5.资助对象名单在审定后公示一周,如无异议,即生效执 行;

6.校内助学金的申请、审批工作与国家奖助学金的申请、 审批工作一并进行。

第七条 学生工作委员会统筹校内助学金工作,确定资助名 单,研究解决助学金发放工作中出现的问题。

第八条 学生处负责校内助学金的日常管理工作。包括建立 家庭经济困难学生档案,跟踪了解校内助学金发放情况。

第九条 校内助学金一般直接划入学生的银行卡中。学院为 校内助学金设立账户,专款专用,同时接受有关部门的检查和 监督。

- 3 -

第十条 对已享受校内助学金者,如发现有违纪违法行为受 处分,或弄虚作假骗取助学金,或任意挥霍助学金等行为,将 取消其受助资格,停发助学金。

第十一条 同一学年内,校内助学金和国家助学金不兼得。 第十二条 本办法由学生处负责解释。

第十三条 本办法自公布之日起执行。

辽宁城市建设职业技术学院学生处拟文 2021 年 1 月 8 日印

附件

## 校内助学金申请审批表  $($  20  $-20$  学年 )

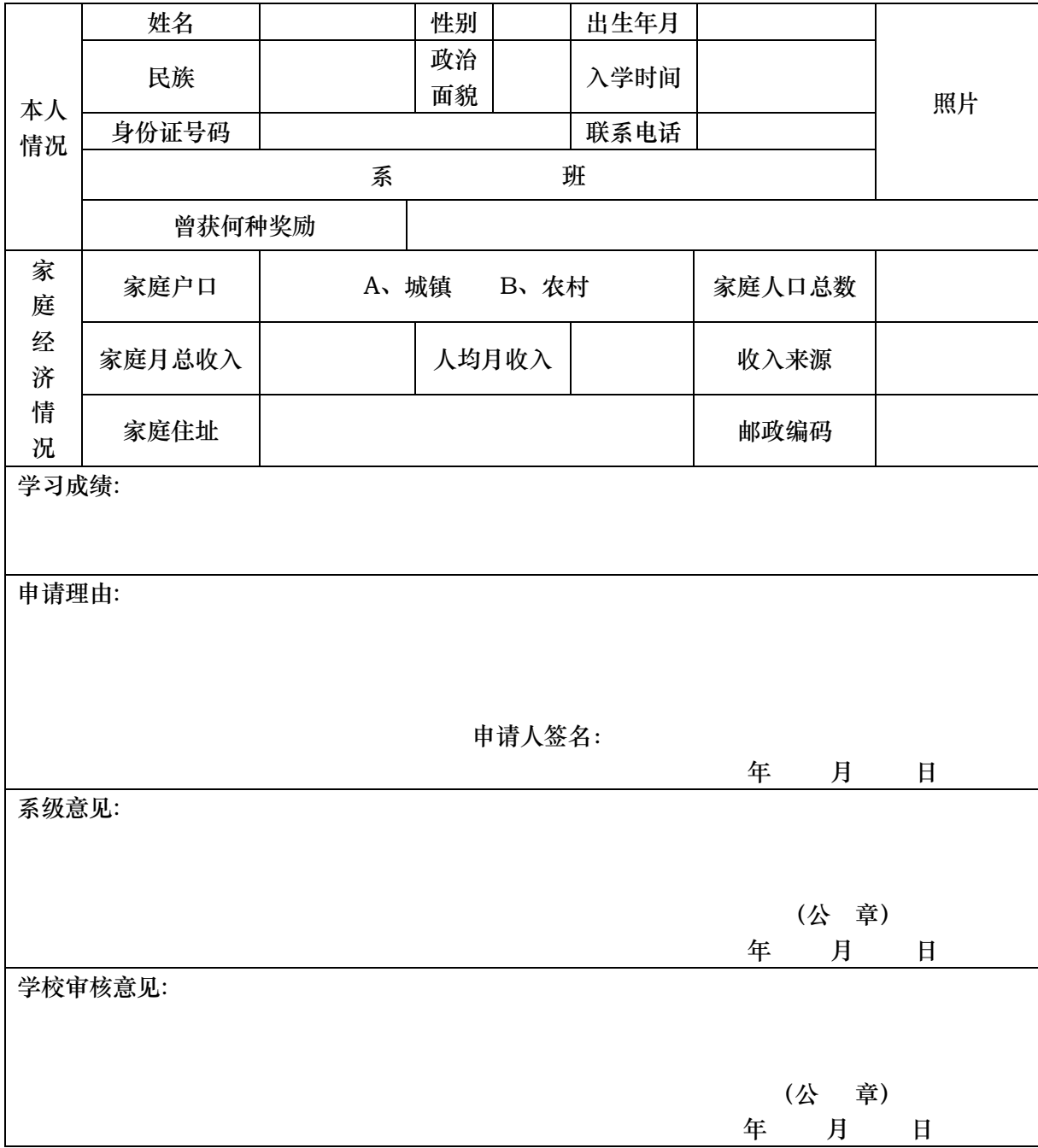